## O que há de novo na versão X3

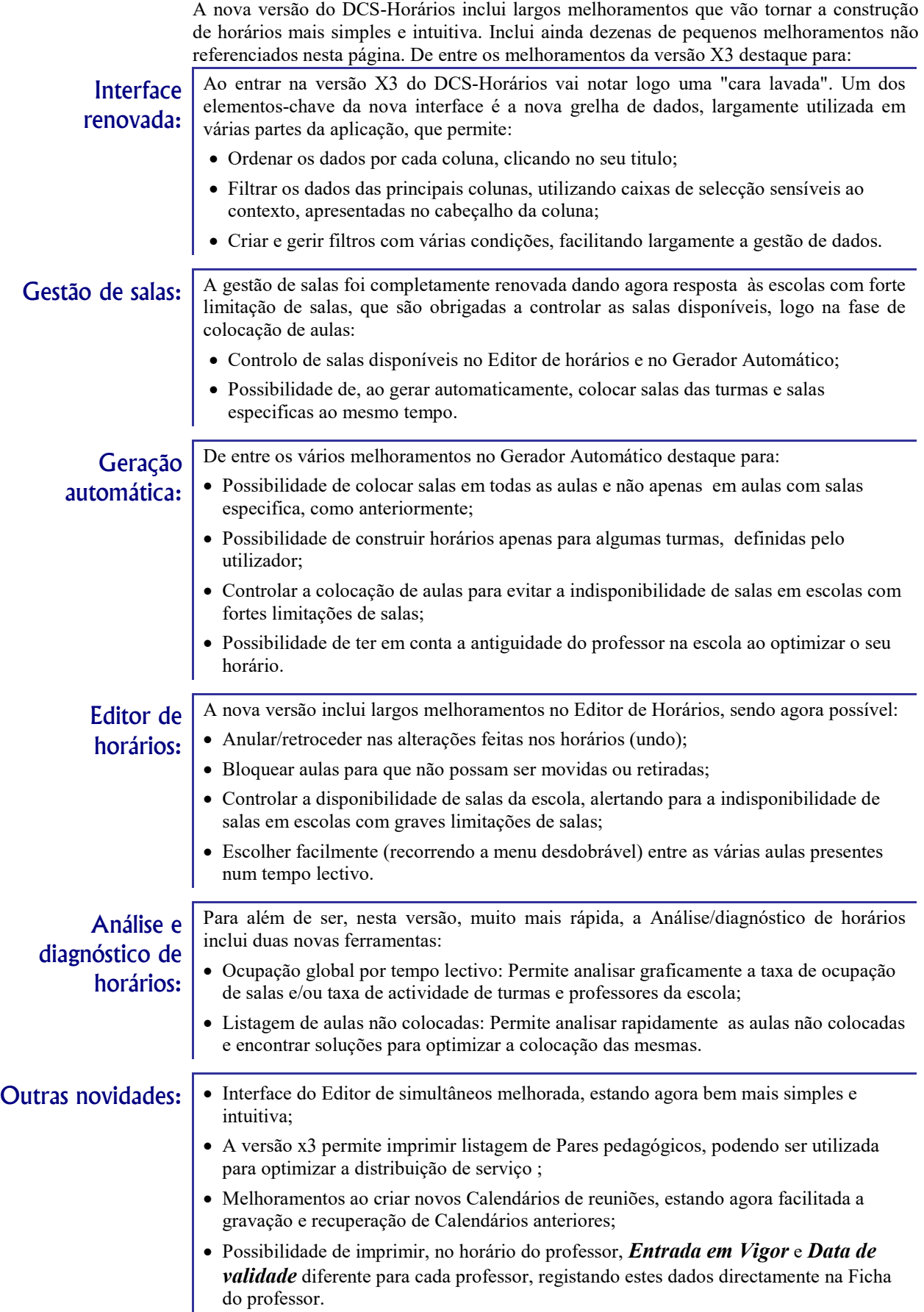